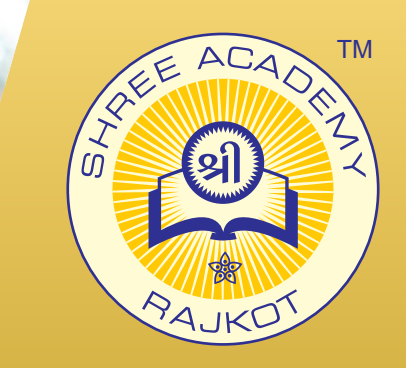

#### COURSE BROCHURE

# **PROFESSIONAL WEB DEVELOPMENT**

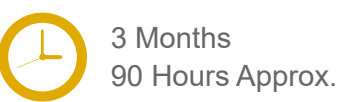

Join the Best Professional Web Development Training Institute to Learn from Experts. Enrol in our Professional Web Development Course & Classes for a Successful Career. Also Get Online Verifiable Certificate and Job Placement **Assistance** 

## Course Content

- Introduction to Web Technologies
- ► HTML 4
- ► HTML 5
- ► CSS2
- ► CSS 3
- Responsive Web Design with Bootstrap
- Java Script
- jQuery
- ► Photoshop
- ► PHP

### Our Facts and Figures

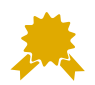

Students Trained 90+ Courses Offered

Shree Academy was found in 2012 with the mission of

providing best quality Computer Education and International Language Coaching to all classes of people at a very reasonable fee structure. Thousands of students have already got trained professionally and

made their career successfully in the past.

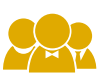

#### 2,000+ Students Placed

15,000+

About Shree Academy

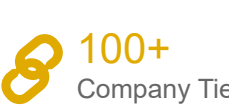

Company Tie-ups

# Why Shree Academy?

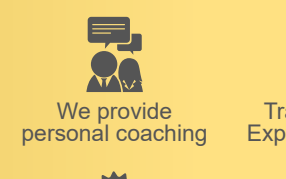

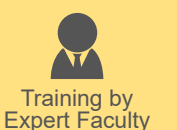

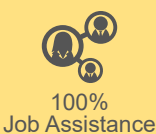

Online Verifiable Certificate

Free Online Material Access

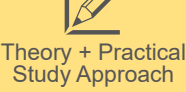

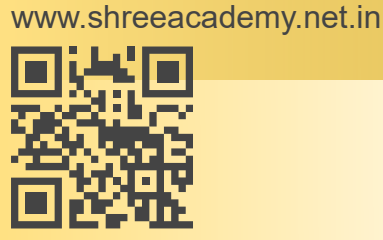

3rd Floor, Harbhole Complex, Nr. HP Petrol Pump, University Road, Rajkot. 4th Floor, Plus Point, Opp. Blue Club, Dr. Yagnik Road, Rajkot.

#### **+91 99740 42129 | +91 81550 62129**

About Course

Want to make a career as a front-end web developer? Join the course at Shree Academy to put theoretical lessons into practice as you learn to create a front-end website. ?Acquire all the necessary skills to be the top as our front-end web development course teaches you to create interactive and engaging user experience on the web with a hands-on learning experience. At the end of this course, you will have a job offer as youll foray your career towards bringing concepts to life on the browser canvas by blending in necessary codes and graphics. In case of any questions on Web Development Course, reach to your nearest Shree Academy centre. Contact our counselor today and start your training with Shree Academy the best coaching center in Rajkot.